# Programmierkurs Python II

Michaela Regneri FR 4.7 Allgemeine Linguistik (Computerlinguistik) Universität des Saarlandes

Sommersemester 2013

## Übersicht

- Wiederholung: Elementare Parsing-Strategien
- CYK-Parser:
	- Parsing als dynamische Programmierung
	- Charts als kompakte Repräsentatation von Teilergebnissen
	- Der Algorithmus: Erkenner & Parser
- Earley-Parser
	- ...kennt Ihr schon. :)

### Probleme

- Die elementaren Parsing-Strategien (top-down, bottom-up) sind nicht auf allgemeine Grammatiken anwendbar
	- keine Tilgungsregeln, keine zyklischen Kettenregeln (BU)
	- keine (links-) rekursiven Regeln (TD)
- Lokale Ambiguität ⇒ Suche & Backtracking
	- Identische Teilergebnisse werden u.U. mehrfach berechnet
	- <sup>⇒</sup> Laufzeit exponentiell in der Eingabelänge (worst case)
- Lokale Ambiguität = Welche Regel bzw. Operation muss angewendet werden?

### 3

### Beispielgrammatik

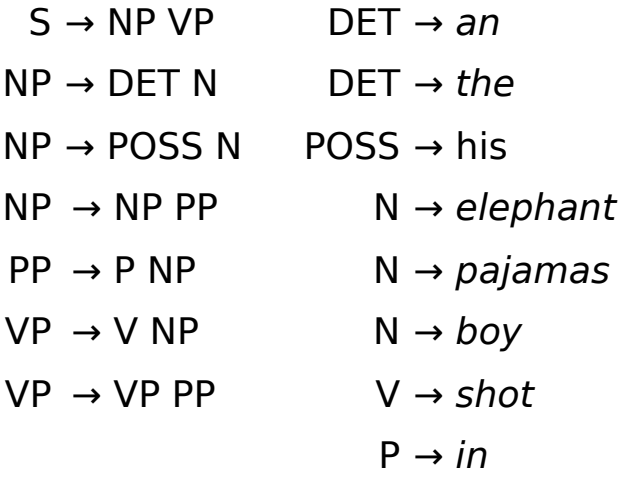

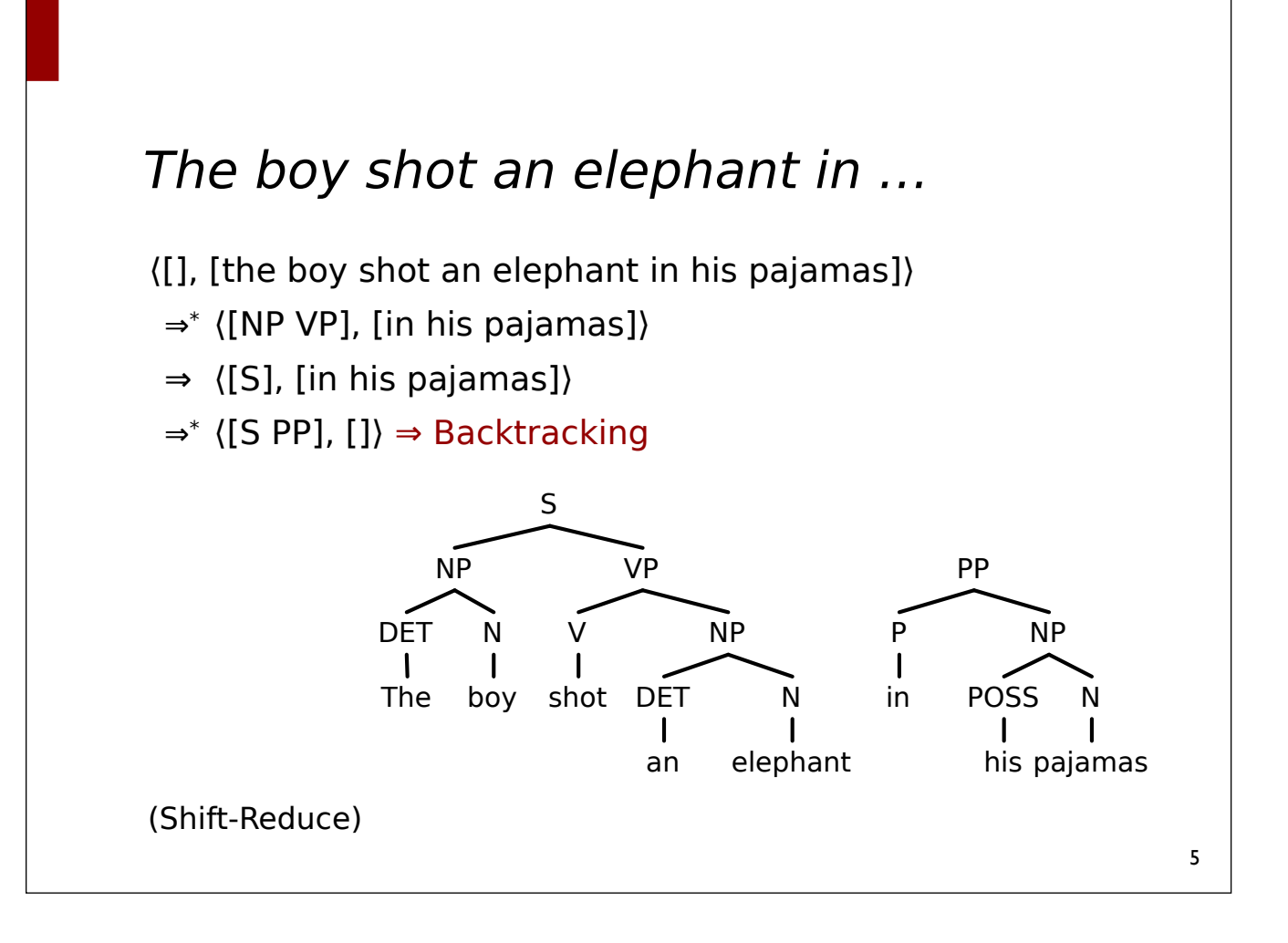

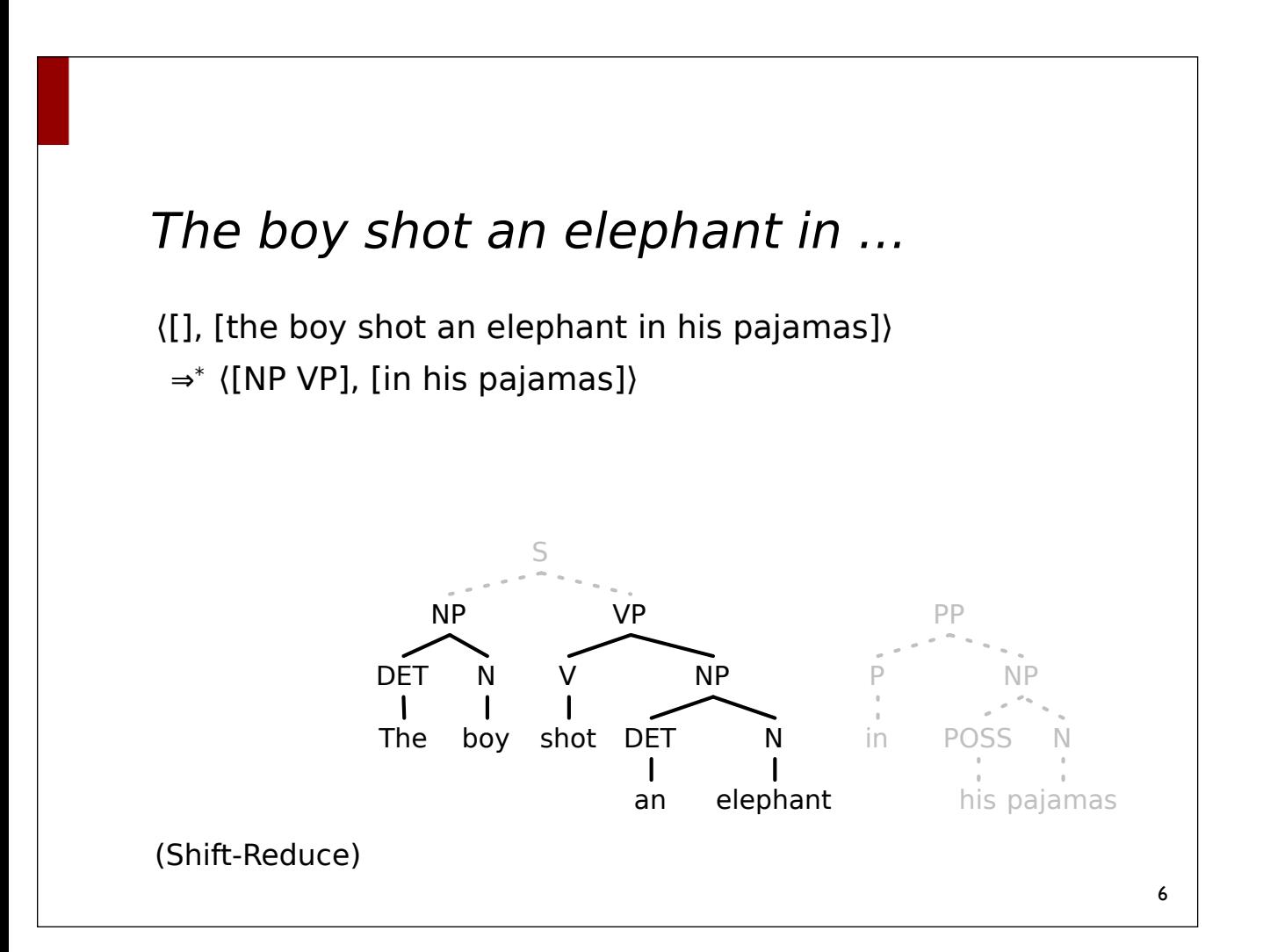

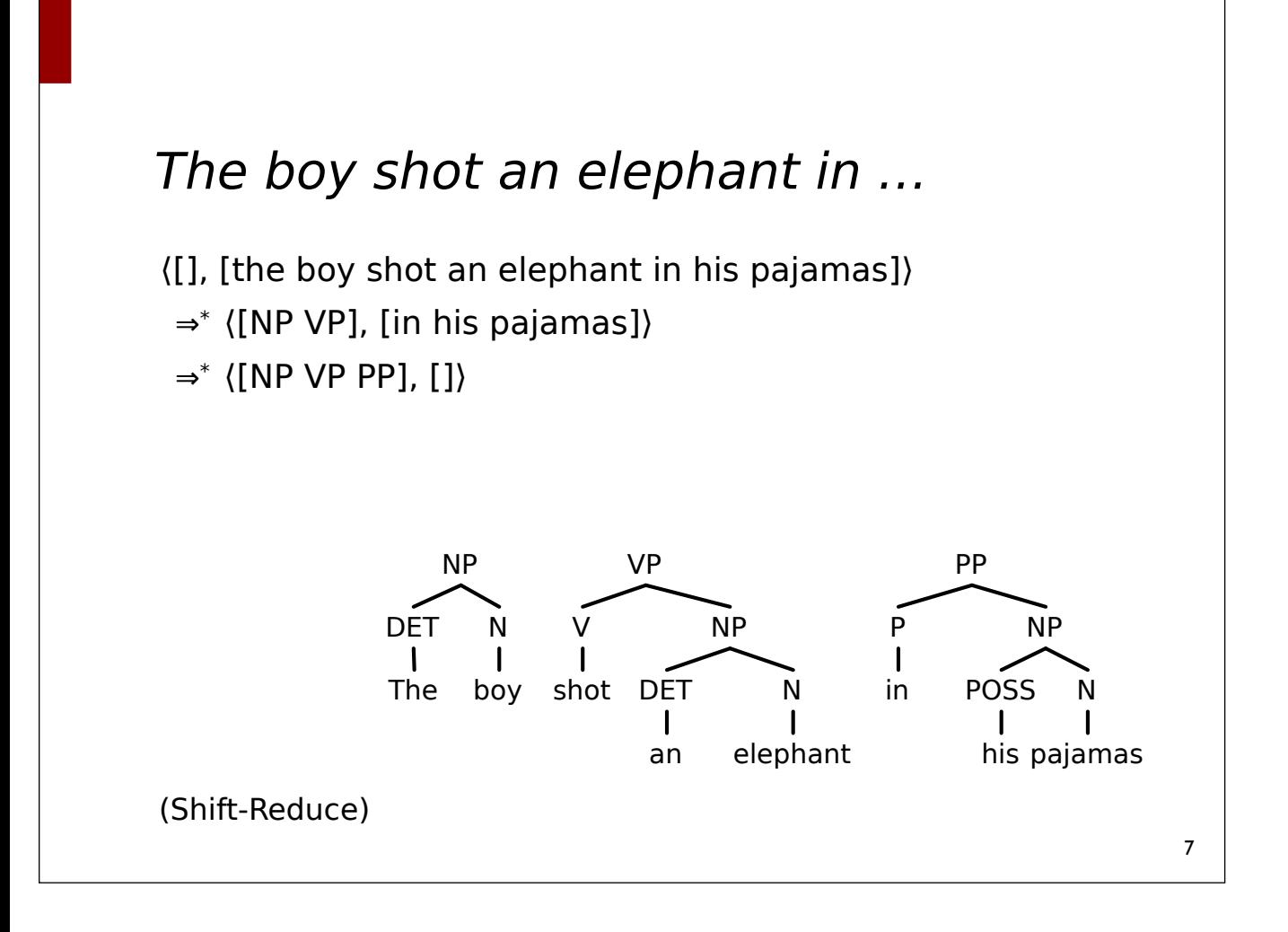

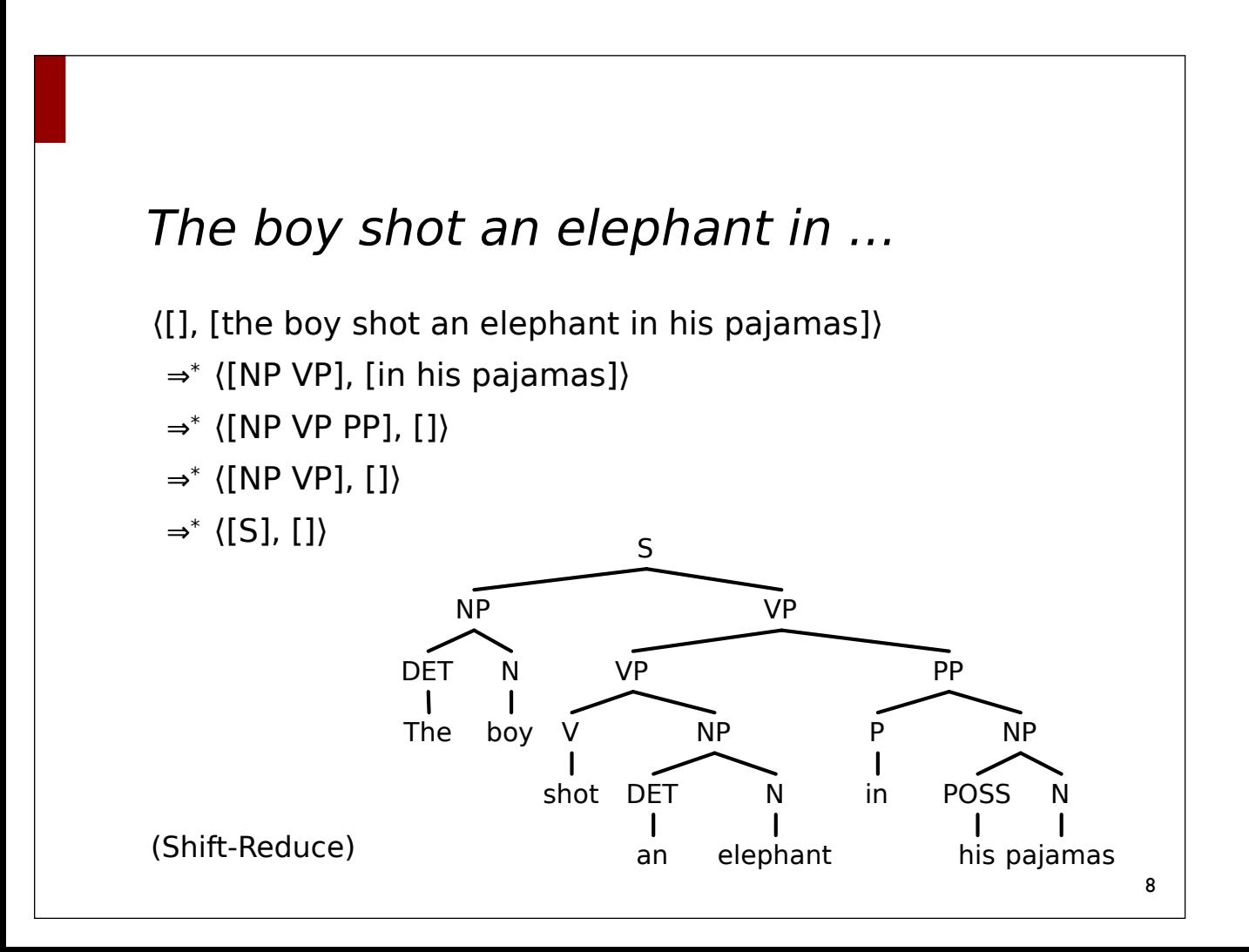

## Dynamische Programmierung

• Kontextfreie Grammatiken: die Anwendbarkeit einer Regel in einer Ableitung ist unabhängig vom Kontext.

> *The boy shot an elephant in his pajamas*  $N = NP$  $-NP$  $\longrightarrow$ NP $\longrightarrow$

- Chart-Parsing: Speichere bereits analysierte Teilergebnisse (Konstituenten) in einer "Chart."
- Charts sind kompakte Repräsentation aller (lokal) möglichen Teilkonstituenten der Eingabekette.

### Chart-Parsing

- Chart-Parsing: speichere bereits analysierte Teilergebnisse (Konstituenten) in einer "Chart."
	- Charts aka. "well-formed substring table"
- Charts können enthalten:
	- Konstituenten, die bereits gefunden wurden
	- Hypothesen darüber, welche Konstituenten gefunden werden können (z.B. Earley-Algorithmus).
- Verschiedene Chart-Parser:
	- CYK, Earley, …

9

### **Charts**

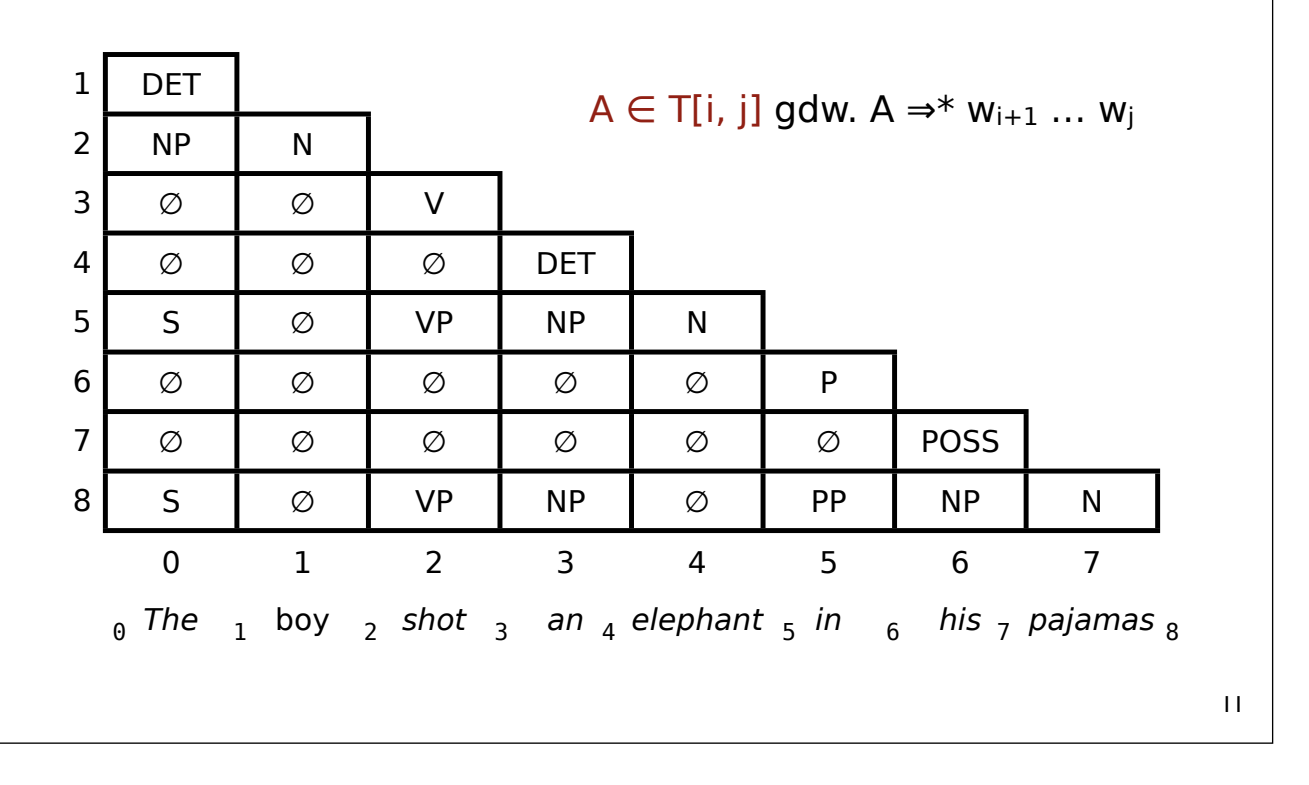

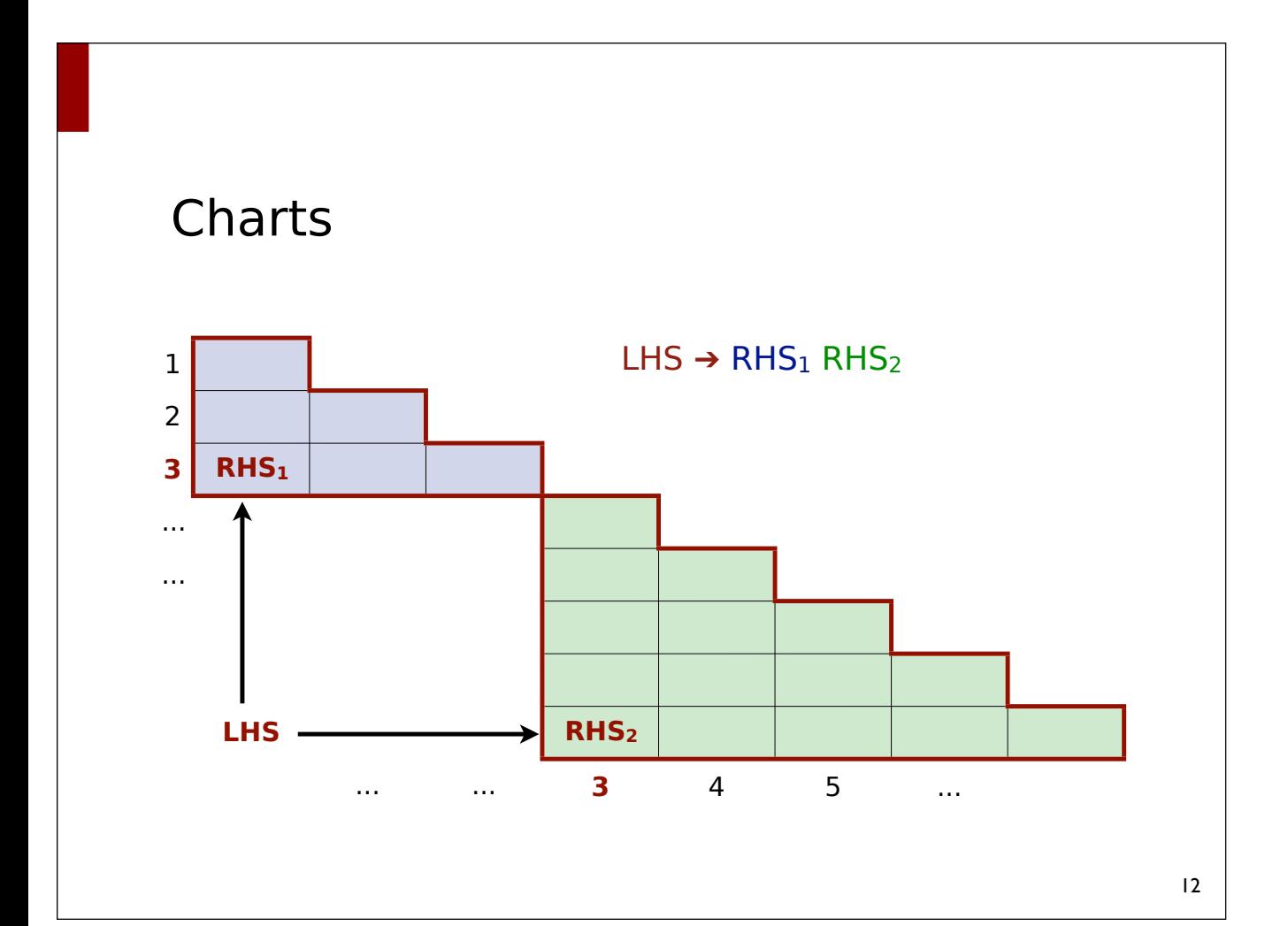

## Charts als Graph

- Knoten repräsentieren Positionen in der Eingabekette
- Kanten zwischen zwei Knoten repräsentieren Teilketten der Eingabe
	- Kante n<sub>i</sub> → n<sub>i</sub> gdw. A  $\Rightarrow^*$  w<sub>i+1</sub>... w<sub>i</sub>

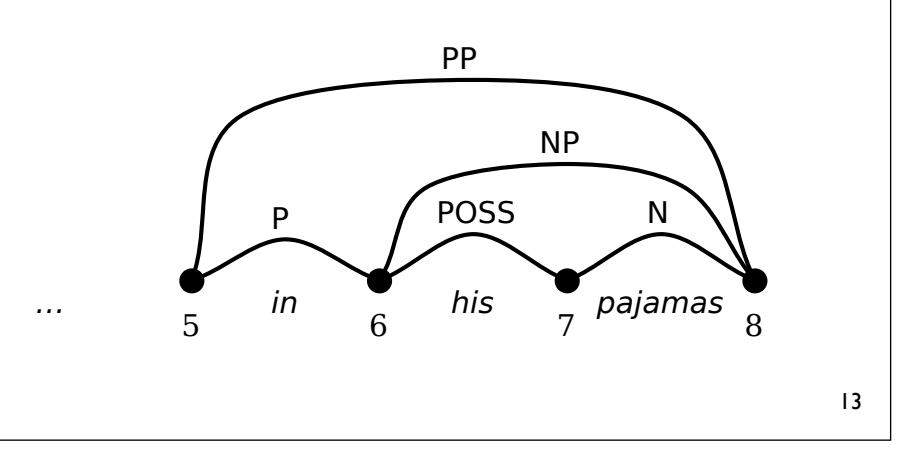

### CYK Algorithmus

- CYK (Cocke, Younger, Kasami) ist ein einfacher, chartbasierter bottom-up Parser.
- Die Grammatik muss in Chomsky-Normalform vorliegen:
	- $A \rightarrow w$  (w Terminalsymbol)
	- $A \rightarrow B C$  (B und C Nichtterminalsymbole)
	- $-S \rightarrow \varepsilon$  (S Startsymbol, nur wenn  $\varepsilon \in L$ )
- Anmerkung: hier nehmen wir an, dass  $\epsilon \notin L$ , die Grammatik enthält also keine Regel S → ε

### Grundlegende Idee

- Wenn
	- B ⇒<sup>\*</sup> W<sub>i</sub> ... W<sub>j-1</sub>
	- $\overline{\phantom{a}}$  C  $\Rightarrow^*$  W<sub>i</sub> ... W<sub>k-1</sub>
	- $A \rightarrow B C$

### • Dann

 $- A \Rightarrow^* W_1 ... W_{k-1}$ 

### 15

### CYK (Erkenner, Pseudo-code)

```
CYK(G, w_1 \ldots w_n): for i in 1 ... n:
   T[i-1, i] = \{ A | A \rightarrow w_i \in R \} for j in i - 2 ... 0:
     T[i, i] = \emptyset for k in j + 1 ... i - 1:
         T[j, i] = T[j, i] ∪
                  { A | A → B C, B ∈ T[j,k], C ∈ T[k, i] }
  if S ∈ T[0, n] then return True else return False
```
### Erkenner → Parser

- Speichere zu jedem Nichtterminal NT in der Chart die "spans", die verwendet werden können, um NT abzuleiten
- Liste von Listen nötig, da Teilketten mehrere Ableitungsbäume haben können (Ambiguität)

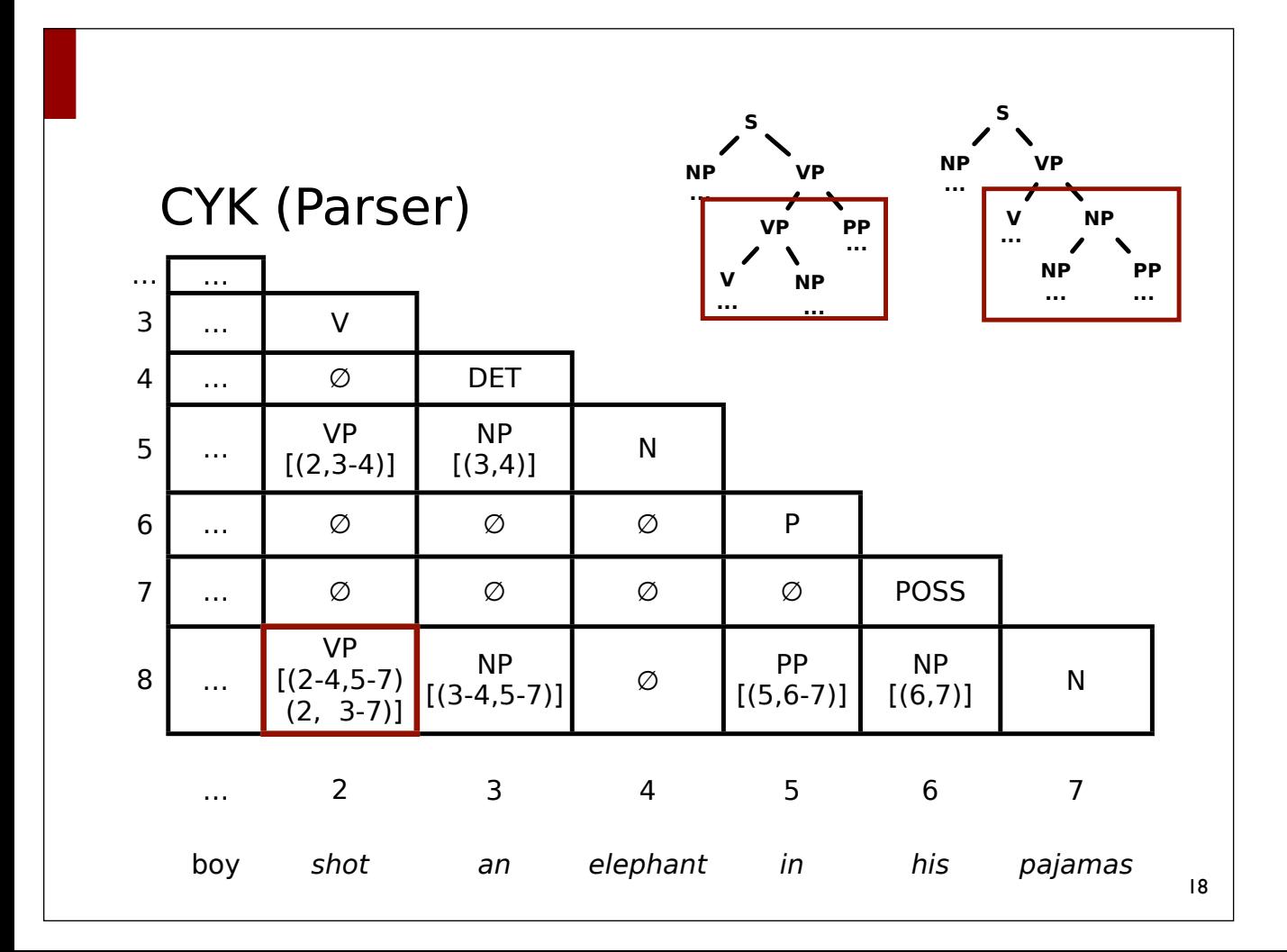

### Chomsky Normalform

- Zu jeder kontextfreien Grammatik G gibt es eine äquivalente kontextfreie Grammatik G' in Chomsky Normalform.
- Algorithmus:
	- Eliminierung von ε-Regeln
	- Eliminierung "zu kurzer" Regeln ("Kettenregeln")
	- Eliminierung zu langer Regeln (mehr als 2 NTe)

### Eliminierung "zu langer" Regeln

```
Linksbinarisierung(G):
```

```
while G enthält Regel A \rightarrow A<sub>1</sub> A<sub>2</sub> A<sub>3</sub> ... A<sub>k</sub>, k \geq 3
    entferne die Regel aus G
    neue Regel: (A_1, \ldots, A_{k-1}) \rightarrow A_1 \ldots A_{k-1}neue Regel: A \rightarrow (A_1, \ldots, A_{k-1}) A_k
```
### Rechtsbinarisierung(G):

```
while G enthält Regel A \rightarrow A<sub>1</sub> A<sub>2</sub> A<sub>3</sub> ... A<sub>k</sub>, k \geq 3
    entferne die Regel aus G
    neue Regel: (A_2, \ldots, A_k) \rightarrow A_2 \ldots A_kneue Regel: A \rightarrow A_1 \langle A_2, \ldots, A_k \rangle
```
### Implementierungsvarianten

- T[i,j] = T[i,j] ∪ { A | A → B C, B  $\in$  T[i,k], C  $\in$  T[k,j] }
	- <sup>⇒</sup> kann verschieden implementiert werden
- Variante 1
	- Iteriere über alle Regeln  $A \rightarrow B C$
	- Prüfe, ob  $B \in T[i,k]$  und  $C \in T[k,i]$
- Variante 2
	- Iteriere über alle  $B \in T[i,k]$
	- Iteriere über alle Regeln  $A \rightarrow B C$
	- Prüfe, ob  $C \in T[k, j]$

### Implementierungsvarianten

- T[i,j] = T[i,j] ∪ { A | A → B C, B ∈ T[i,k], C ∈ T[k,j] }
	- <sup>⇒</sup> kann verschieden implementiert werden
- Variante 3
	- Iteriere über alle  $C \in T[k,j]$
	- Iteriere über alle Regeln  $A \rightarrow B C$
	- $-$  Prüfe, ob A  $\in$  T[i, k]
- Variante 4
	- Iteriere über alle  $B \in T[i,k]$  und  $C \in T[k,j]$
	- Prüfe, ob es Regel  $A \rightarrow B C$  gibt

 $22$ 

21

#### Song &al. (2008)  $\mathbf{t}$  the raw treebank grammar. The raw treebank grammars  $\mathbf{t}$  $\sim$  50119 dal. (2006) as  $\sim$

stated in Klein and Manning (2003b). We adopt this

For all sentences with no more than 40 words in section 22, we use the first 10% as the development set, and the last 90% as the test set. There are 158 and 1,420 sentences in development set and test set, respectively. We use the whole 2,416 sentences in

We use the development set to determine the better form of the ranking function *f* as well as to tune its weights. Both metrics of *num* and *ctr* are normalized before use. Since there is only one free variable in λ<sup>1</sup> and λ2, we can just enumerate 0 ≤ 1, and set λ2 = 1 + λ1. The increasing set λ2 = 1 + λ1. The increasing set λ2 = 1 + λ1. The increasing set step is firstly set to 0.05 for the approximate location of the optimal weight, then set to 0.001 to learn

optimal is 5,905,292 with λ<sup>1</sup> = 0*.*691. Therefore we determine that the better form for the ranking func-

The size of each binarized grammar used in the

learnt binarized grammar by our approach. For the

Original 72 14,971 Right 10,654 25,553 Left 12,944 27,843 Head 11,798 26,697 Compact 3,644 18,543 Ours 8,407 23,306

Table 3: Grammar size of different binarizations

set, respectively, and parse the development set. We find that all sizes examined have a similar impact, since the numbers of constituents produced are all

# of Symbols # of Rules

tion is linear with λ<sup>1</sup> = 0*.*014 and λ<sup>2</sup> = 0*.*986.

#### **•** Ein paar konkrete Zahlen zur Grammatikgröße **Fürst Denian 2.33 Generic Section 2.33 Generic Section 2.33 Generic Section 2.33 Generic Section 2.33 Generic S** plicity but also because we focus on parsing effi-

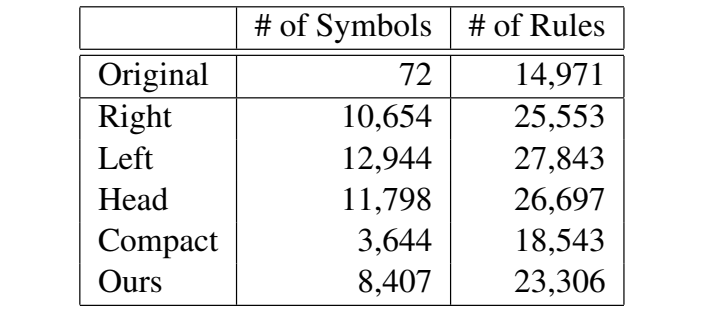

0*.*014 for linear form, while for log-linear form the

Table 3: Grammar size of different binarizations

since the numbers of constituents produced are all

pacts on the efficiency of CKY. With our binariza-

It shows that different binarizations have great impacts on the efficiency of CKY. With our binarization, the number of constituents produced is nearly 20% of that required by right binarization and nearly 25% of that by the widely-used left binarization. As for the parsing time, CKY with our binarization is about 2.5 times as fast as with right binarization and about 1.75 times as fast as with left binarization. This illustrates that our binarization can significantly

improve the efficiency of the CKY parsing.

Binarization Constituents Time (s) Right 241,924,229 5,747 Left 193,238,759 3,474 Head 166,425,179 3,837 Compact 94,257,478 2,302 Ours 52,206,466 2,182

Table 4: Performance on test set

Figure 3 reports the detailed number of complete constituents, successful incomplete constituents and failed incomplete constituents produced in parsing. The result proves that our binarization can signifi-

#### $\vert$  Song &al. (2008) to the raw of the range  $\frac{1}{2}$  the parameter is the particle in the particle in the particle in the particle in the particle in the particle in the particle in the particle in the particle in the particle in the particle in the particle in th about 2.5 times as with right binarization and the set  $\alpha$

**•** Ein paar konkrete Laufzeitresultate: improvement the efficiency of the contract parties of the CKY parameters of the CKY parties of the CKY parties of the CKY parties of the CKY parties of the CKY parties of the CKY parties of the CKY parties of the CKY parti

| Binarization | Constituents | Time(s) |
|--------------|--------------|---------|
| Right        | 241,924,229  | 5,747   |
| Left         | 193,238,759  | 3,474   |
| Head         | 166,425,179  | 3,837   |
| Compact      | 94,257,478   | 2,302   |
| Ours         | 52,206,466   | 2,182   |

Table 4: Performance on test set

 $s_{\rm eff}$  factor of 10 in contrast with left bi-and  $\sim$ 

● Das Test-Set umfasst 90% der Sätze im Wall Street Journal mit maximal 40 Worten. We also tested whether the size of the training set and the 100 mit r Figure 3 reports the detailed number of complete constituents in constitutions and the constitutions are constituted by  $\mathbf{S}$ 

## **CYK**

- CYK ist eingeschränkt auf Grammatiken in CNF
	- keine echte Einschränkung, Grammatiken können in CNF überführt werden
- CYK ist ein Bottom-Up-Parser und erzeugt unter Umständen viele nicht benötigte Konstituenten
- *Mary gave the man a book*
	- $N \rightarrow$  man
	- V → man ⇒ CYK leitet für "man a book" eine VP ab

### Earley-Algorithmus

- Ein effizienter "aktiver" Chart-Parser
	- Zeikomplexität  $O(n^3)$  in der Eingabelänge n
- Für beliebige kontextfreie Grammatiken geeignet
	- Tilgungsregeln
	- Zyklische Kettenregeln
	- Links- und rechtsrekursive Regeln
- Mischung aus bottom-up und top-down
	- Analyserichtung links → rechts

## Earleys Algorithmus

- Passive Chart-Parser speichern nur vollständige Konstitutenten als Teilergebnis in der Chart.
- Aktive Chart-Parser speichern auch Hypothesen.
- <sup>A</sup><sup>→</sup> **B1 … Bn Cn+1 … Ck**
	- **B1 … B2** wurden bereits gefunden
	- **Cn+1 … Ck** müssen noch gefunden werden

### Die Chart

- **Knoten** entsprechen Positionen in der Eingabe
- **Kanten** entsprechen gefundenen Teilkonstituenten. Auch unvollständige Konstituenten werden gespeichert.
	- Aktive Kanten ⟨A <sup>→</sup> <sup>α</sup> B β, i, j⟩
	- Passive Kanten  $(A \rightarrow \alpha \bullet, i, i)$

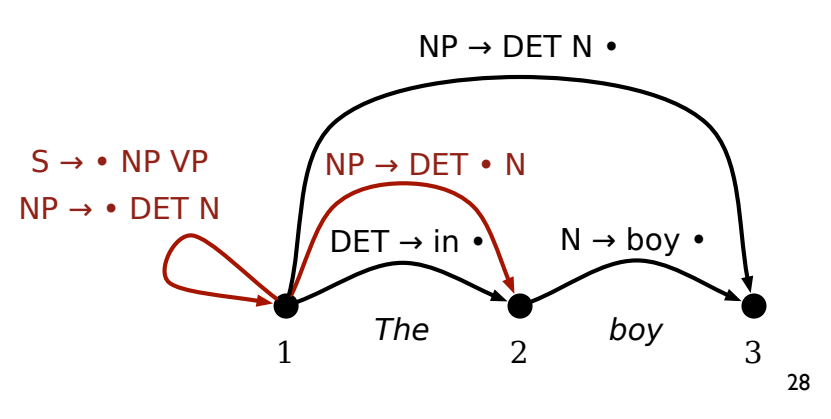

## Earleys Algorithmus

### **• Drei Prozeduren**

- Predictor
- Scanner
- Completer

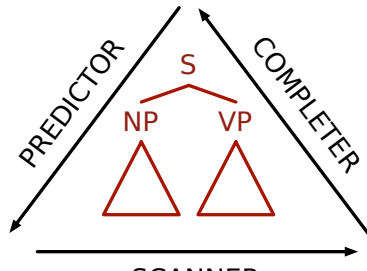

**SCANNER** 

- Die drei Prozeduren werden für jeden Knoten in der Chart von links nach rechts aufgerufen.
- <sup>⇒</sup> jeweils solange, bis keine neuen Kanten zur Chart hinzugefügt werden

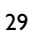

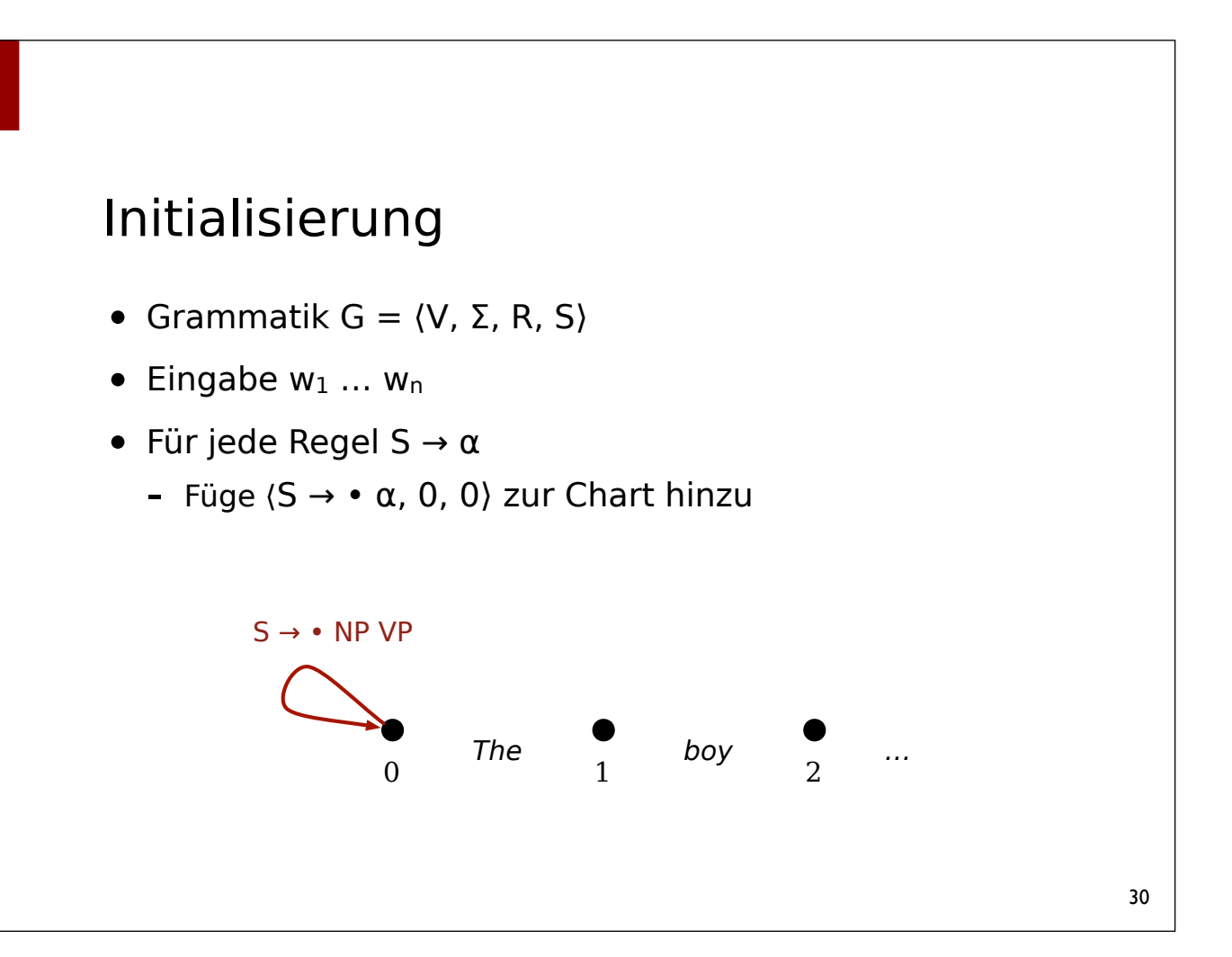

### Predictor

- Der Predictor sagt vorraus, welche Grammatikregeln zum Ziel führen könnten (top-down).
- Für neue Kanten  $(A \rightarrow \alpha \cdot B \beta, i, j)$ 
	- Für alle Regeln B <sup>→</sup> <sup>γ</sup> <sup>∈</sup> Regeln
		- Neue Kante:  $\langle B \rightarrow \bullet \gamma, j, j \rangle$

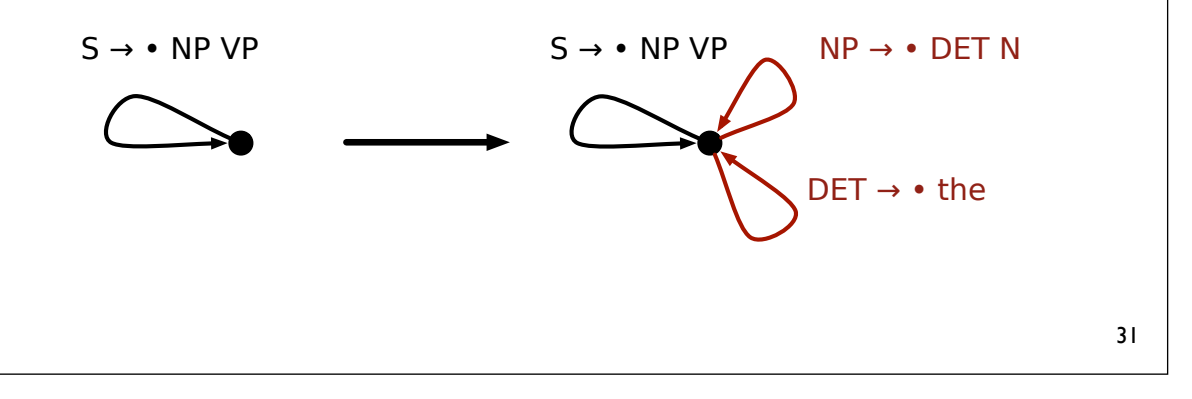

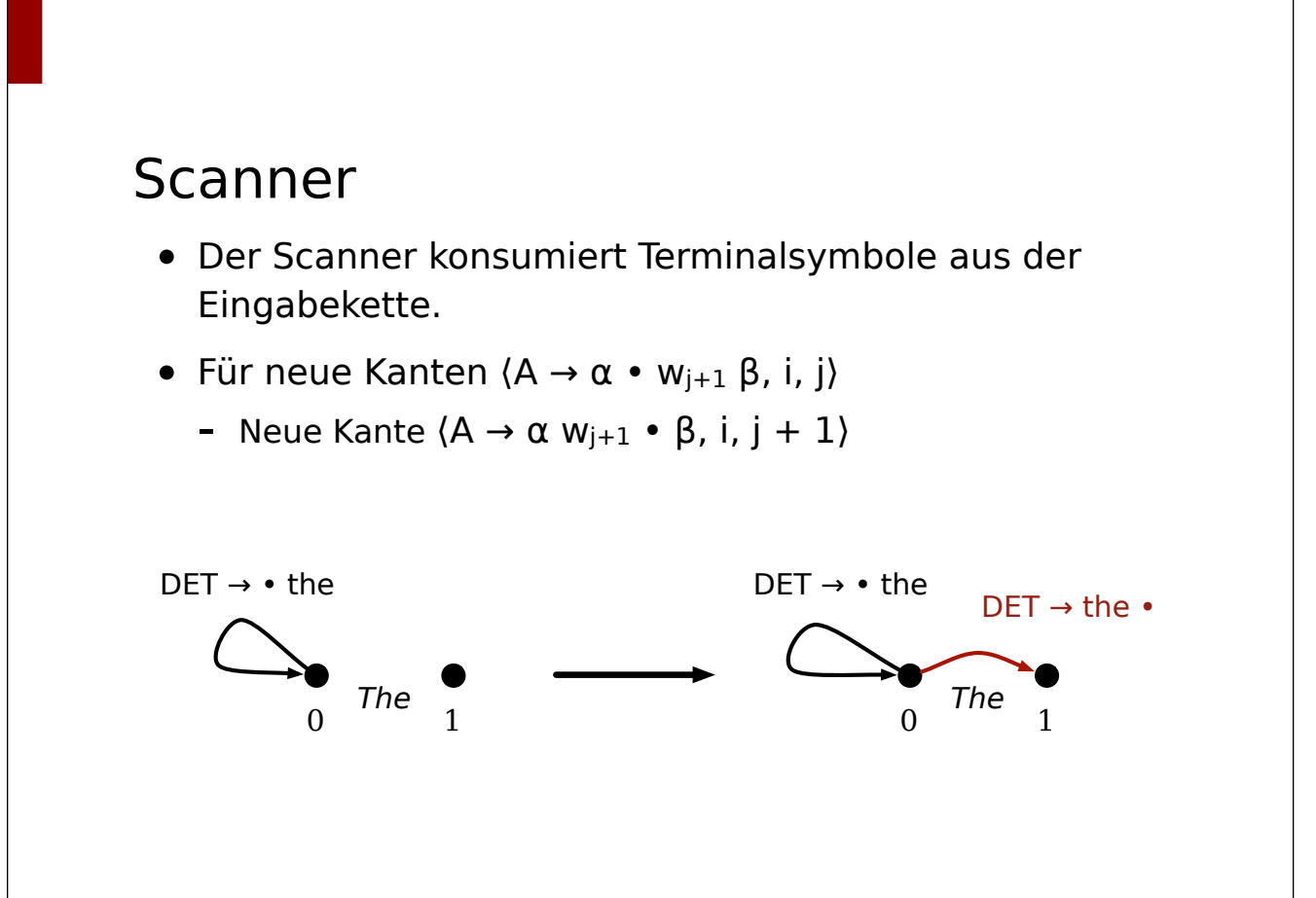

### Completer

- Der Completer vervollständigt aktive Kanten durch Kombination mit inaktiven Kanten (bottom-up).
- Für jede neue Kante  $(A \rightarrow \alpha \bullet, i, k)$ 
	- Für jede alte Kante ⟨B <sup>→</sup> <sup>γ</sup> A β, i, j⟩
		- Neue Kante:  $(B \rightarrow y A \cdot B, i, k)$

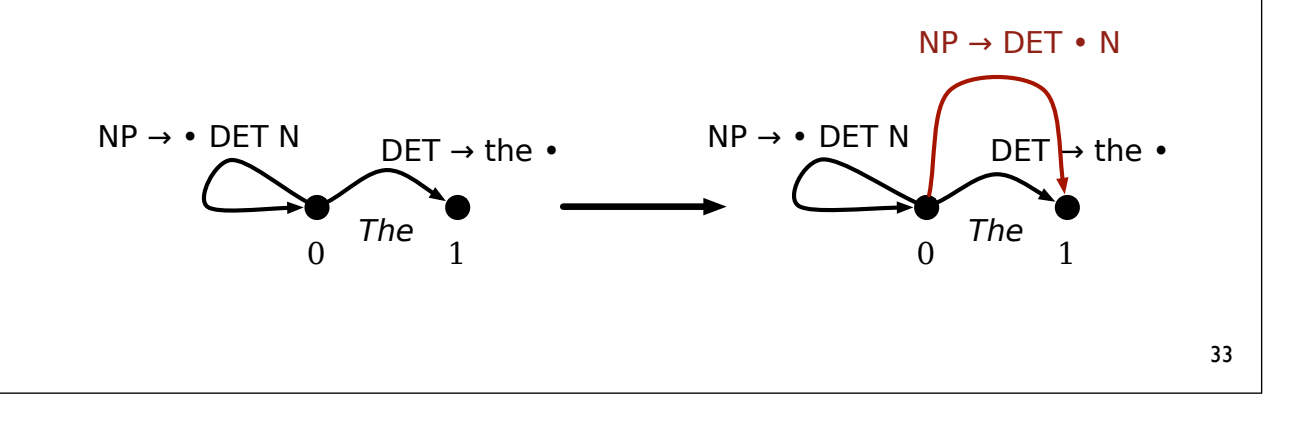

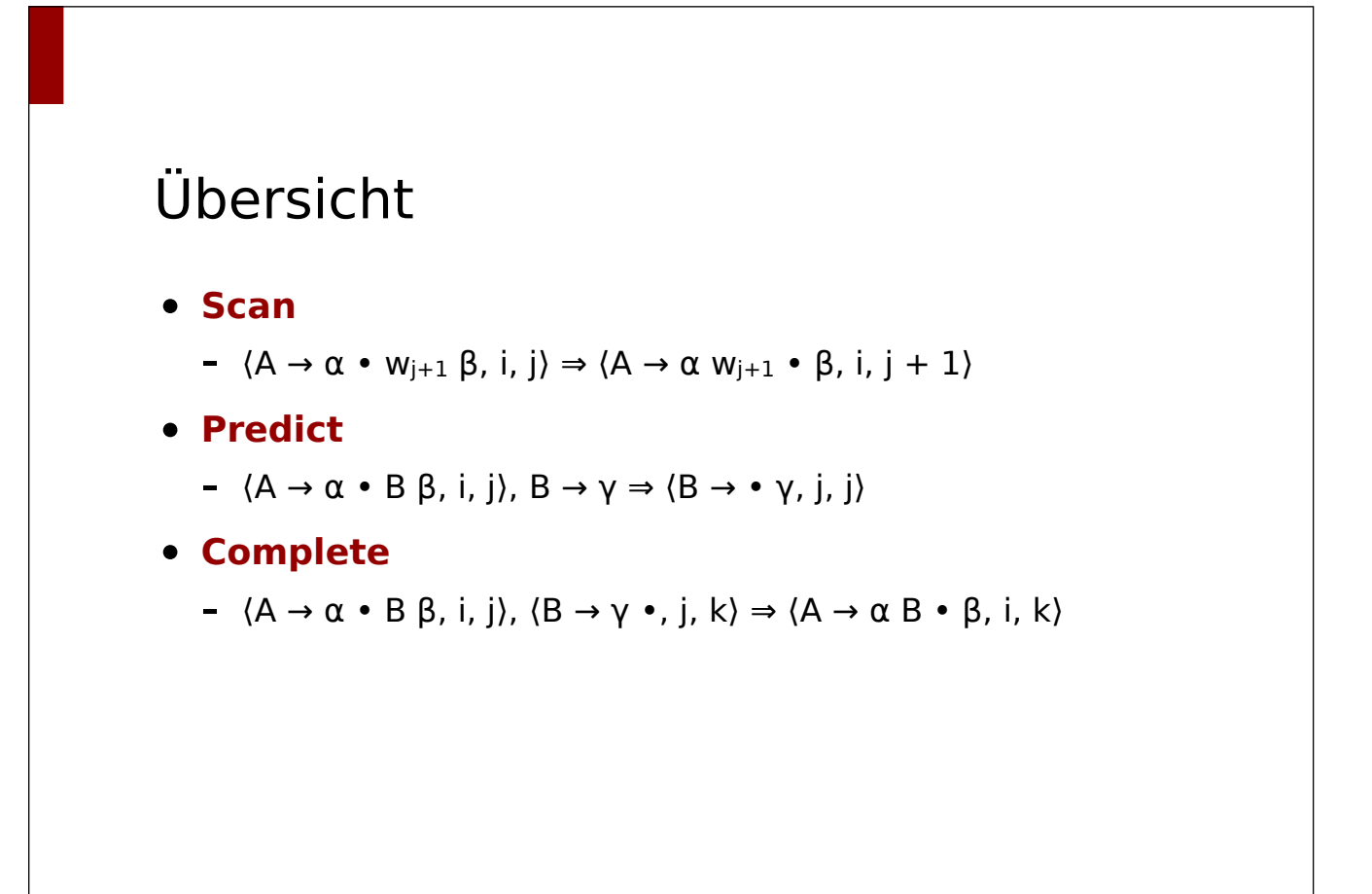

### Eine Chart

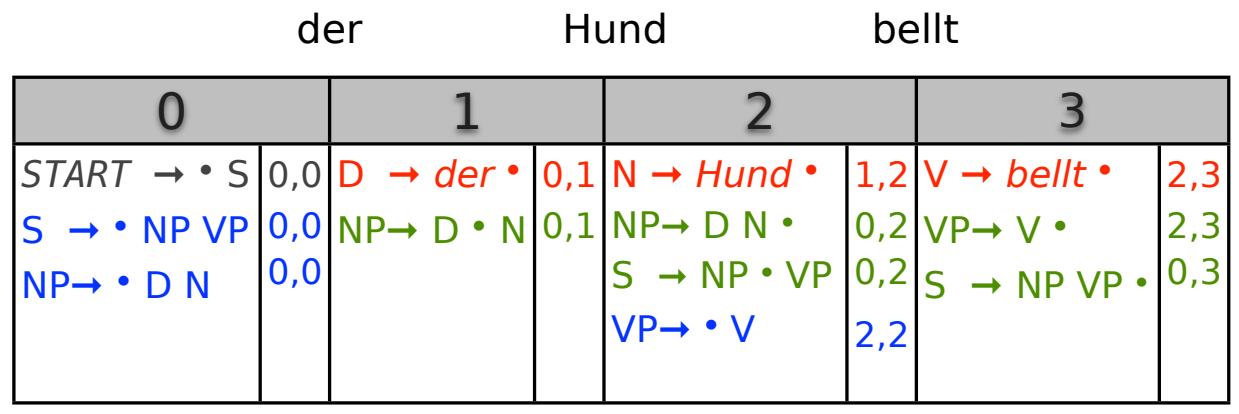

35

### Der Algorithmus

- Neue Kante  $\langle$  START  $\rightarrow$  S, 0, 0 $\rangle$
- Für alle  $j \in 1, ..., n$ 
	- Für alle ⟨A <sup>→</sup> <sup>α</sup> β, i, j⟩ <sup>∈</sup> Chart
		- Scan, wenn β mit einem Terminalsymbol beginnt
		- Predict, wenn β mit einem Nichtterminal beginnt
		- Complete, wenn  $β = ε$
- Akzeptiere, wenn ⟨START → S •, 0, n⟩

## Implementierung

- Kanten  $(A \rightarrow \alpha \cdot B \beta, i, j)$  stellen wir dar als  $(A, [B, \dots], i, j)$ , d.h. α wird nicht explizit repräsentiert.
- Der Algorithmus (Skizze)
	- Auf einer Agenda (Liste) werden durch Anwendung von Scan, Predict, Complete erzeugte Kanten (zwischen-) gespeichert
		- Die Agenda enthält initial die Kante (START, [S], 0, 0)
	- In jedem Schritt entfernen wir eine Kante von der Agenda, wenden Scan, Predict oder Complete an und speichern die Kante abschließend in der Chart (Liste)
	- Durch Anwendung von Scan, Predict, Complete erzeugte Kanten werden auf der Agenda gespeichert

### Implementierung

```
rules = [ ('S', ['NP', 'VP']),
          ('NP', ['DET', 'N']),
          ('VP', ['V', 'NP']),
          ('VP', ['V']),
          ('DET', ['der']),
          ('DET', ['das']),
          ('N', ['Student']),
          ('N', ['Buch']),
          ('V', ['liest']),
          ('V', ['arbeitet'])
]
```
### Implementierung

```
def earley(start, rules, words):
   length = len(words)chart = []agenda = [('START', [start], 0, 0)] while agenda:
       (lhs, rhs, i, j) = agenda.pop()
        # scan, predict, complete (nächste Folie)
        chart.append((lhs, rhs, i, j))
    return ('START', [], 0, length) in chart
```

```
39
```
### Implementierung

```
def earley(start, rules, words):
   ...
   while agenda:
     (lhs, rhs, i, j) = agenda.pop()
      if rhs:
        if j < length and rhs[0] == words[j]: # scan
           agenda.append((lhs, rhs[1:], i, j + 1))
         else: # predict
           for (lhs, _rhs) in rules:
              if rhs[0] == lhs:
                  agenda.append((_lhs, _rhs, j, j))
      else:
         ...
```
### Implementierung

```
def earley(start, rules, words):
   ...
   while agenda:
      (lhs, rhs, i, j) = agenda.pop()
       if rhs:
          ...
       else: # complete
         for (lhs, rh, i, k) in chart:
             if k == i and _rhs and _rhs[0] == lhs:
                agenda.append((\lfloor \ln s, \lfloor \ln s \rfloor); \lfloor i, j \rfloor) chart.append((lhs, rhs, i, j))
   return ('START', [], 0, length) in chart
```

```
41
```
### Earley-Parser

- Um aus der Chart die Parsebäume zu konstruieren, braucht der Algorithmus mehr Informationen
- Lösung: Der *Completer* notiert, welches komplettierte Item jeweils zum Verschieben des Punktes geführt hat

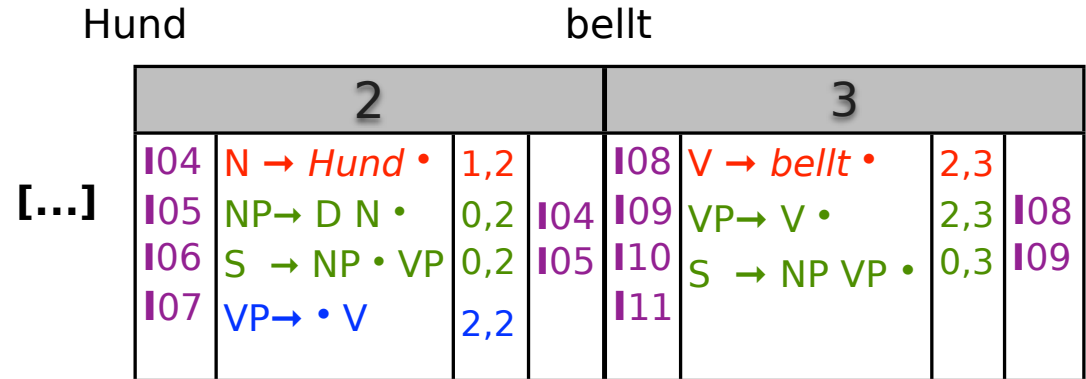

### Variante

- Im hier vorgestellten Verfahren wird nicht zwischen Lexikon und "eigentlichen" Regeln unterschieden.
- Regeln wie "DET  $\rightarrow$  the" werden vom Predictor behandelt
	- <sup>⇒</sup> es können Terminalsymbole vorhergesagt werden, die gar nicht in der EIngabekette vorkommen (ineffizient)

### • **Sinnvolle Variante:**

- Regeln wie "DET  $\rightarrow$  the" vom Scanner verarbeiten lassen:
- Für neue Kanten ⟨A <sup>→</sup> <sup>α</sup> B β, i, j⟩
	- Neue Kante  $\{A \rightarrow \alpha \ B \cdot \beta, i, j + 1\}$  wenn  $B \rightarrow w_{i+1}$